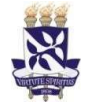

# Universidade Federal da Bahia Sistema de Desenvolvimento

# **Institucional**

Unidade Superintendência de Educação a Distância PO - Procedimento Operacional

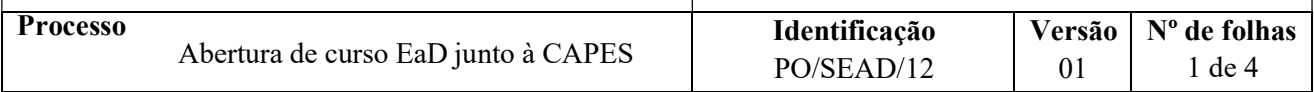

#### Glossário de Termos e Siglas

CAE – Conselho Acadêmico de Ensino CAPES – Coordenação de Aperfeiçoamento de Pessoal de Nível Superior CAPEX – Conselho Acadêmico de Pesquisa e Extensão EaD – Educação a Distância PPC – Projeto Pedagógico do Curso SEAD – Superintendência de Educação a Distância SIPAC – Sistema Integrado de Patrimônio, Administração e Contratos SISUAB – Sistema de Informação da Universidade Aberta do Brasil

#### I. OBJETIVO

Orientar sobre o trâmite na UFBA para submeter PPC de graduação e/ou pós-graduação lato sensu EaD aos editais de fomento da UAB.

# II. DOCUMENTOS DE REFERÊNCIA

Decreto Nº 5.800, de 8 de junho de 2006 – Dispõe sobre o Sistema Universidade Aberta do Brasil  $- UAB$ .

Portaria Nº 183, de 21 de outubro de 2016– Regulamenta as diretrizes para concessão e pagamento de bolsas aos(às) participantes da preparação e execução dos cursos e programas de formação superior, inicial e continuada, no âmbito do Sistema Universidade Aberta do Brasil (UAB)

Portaria Nº 15, de 23 de janeiro de 2017 – Altera a portaria nº 183, de 21 de outubro de 2016, que regulamenta as diretrizes para concessão e pagamento de bolsas aos(às) participantes da preparação e execução dos cursos e programas de formação superior, inicial e continuada, no âmbito do SisUAB.

#### Regimento Geral e Estatuto da UFBA

Regimento de Ensino de Graduação e Pós-Graduação – Normatiza a atividade de ensino de graduação e de pós-graduação stricto sensu na Universidade Federal da Bahia.

#### III. RESPONSABILIDADES

- $\triangleright$  **CAPES** Lançar edital; avaliar o PPC e divulgar resultados.
- SEAD Divulgar edital; encaminhar PPC à CAPES; organizar documentação recebida e encaminhar à CAPES; avaliar viabilidade e definir Polos para oferta de cursos;
- $\triangleright$  Unidade Universitária Elaborar o PPC; cadastrar PPC no SIPACe organizar documentação; encaminhar à SEAD o PPC.

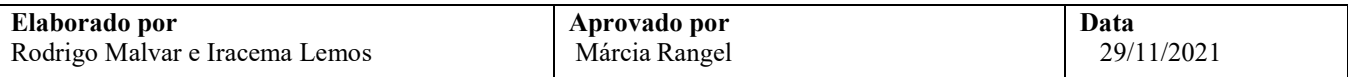

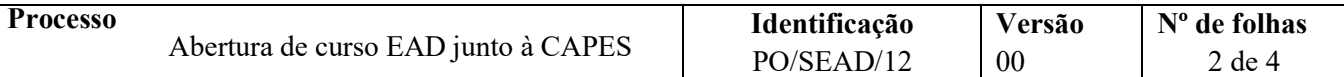

#### IV. PROCEDIMENTOS

Anterior ao processo de aprovação dos cursos junto à CAPES há um processo de aprovação e registro de curso na UFBA. Esses procedimentos estão disponíveis para consulta na página de manuais da UFBA: https://supad.ufba.br/manual-procedimentos

- 1. CAPES lança edital de fomento a cursos EaD.
- 2. SEAD divulga edital na UFBA por meio de ofício circular, site da SEAD e de reuniões com as Unidades Universitárias.
- 3. Unidade Universitária interessada em ofertar curso EaD elabora o PPC e toma as providências necessária(s) para sua aprovação junto à UFBA.

Os PPCs são aprovados pela Congregação da Unidade Universitária e, pelo CAE no caso de cursos de graduação, ou pelo CAPEX nos casos de cursos de pós-graduação lato sensu. O trâmite para criação de curso de graduação e pós-graduação lato sensu na UFBA pode ser consultado em: https://supad.ufba.br/manual-procedimentos

4. Unidade Universitária cadastra processo no SIPAC, anexa documentos e encaminha à SEAD.

Para cadastro do processo no SIPAC, deve ser utilizada uma das tipologias abaixo:

Cursos de graduação: 121.2 - CRIAÇÃO DE CURSOS. CONVERSÃO DE CURSOS DE GRADUAÇÃO

Cursos de pós-graduação lato sensu: 141.2 - CRIAÇÃO DE CURSOS DE PÓS-GRADUAÇÃO LATO SENSU

Os documentos a serem encaminha à SEAD são:

a) Ata de aprovação da Congregação da Unidade Universitária;

b) Ata de aprovação do Conselho pertinente (CAE, no caso de graduação, e CAPEX, no caso de curso lato sensu);

- c) PPC;
- d) Outros documentos, quando previstos no edital da UAB vigente.
- 5. SEAD organiza documentos recebidos e encaminha à CAPES as propostas de cursos.

Devem ser encaminhados todos os documentos citados na etapa 4. O encaminhamento é feito através do SisUAB e é enviado para a CAPES via e-mail.

6. CAPES avalia propostas e divulga resultado dos cursos aprovados.

Na divulgação são disponibilizadas as seguintes informações:

- a) Cursos aprovados;
- b) Número de vagas por Polo;
- c) Lista de Polos aptos a receber os cursos;
- d) Datas de início dos cursos.
- 7. SEAD e as Coordenações dos Cursos aprovados avaliam viabilidade e definem os Polos para oferta dos cursos a partir da lista disponibilizada pela CAPES.

Fim do processo.

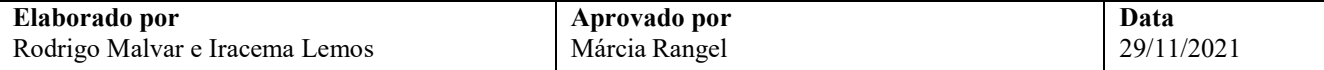

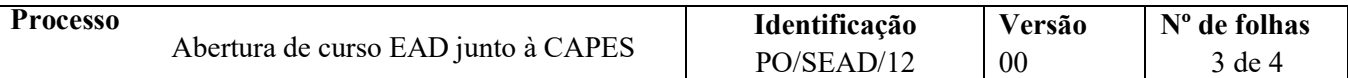

# V. FORMULÁRIOS E MODELOS CORRELATOS

 $\triangleright$  Não se aplica.

# VI. CONTROLE DE REGISTROS

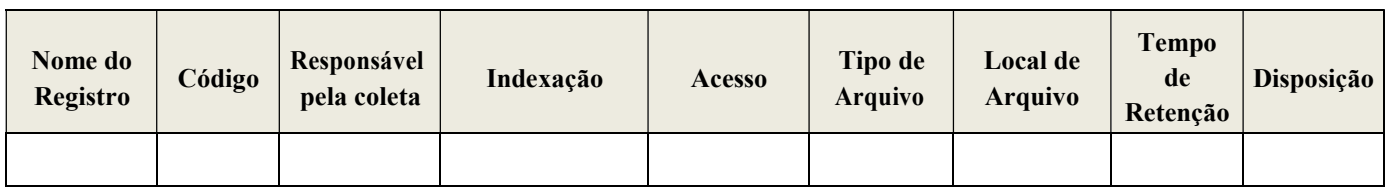

## VII. FLUXOGRAMA

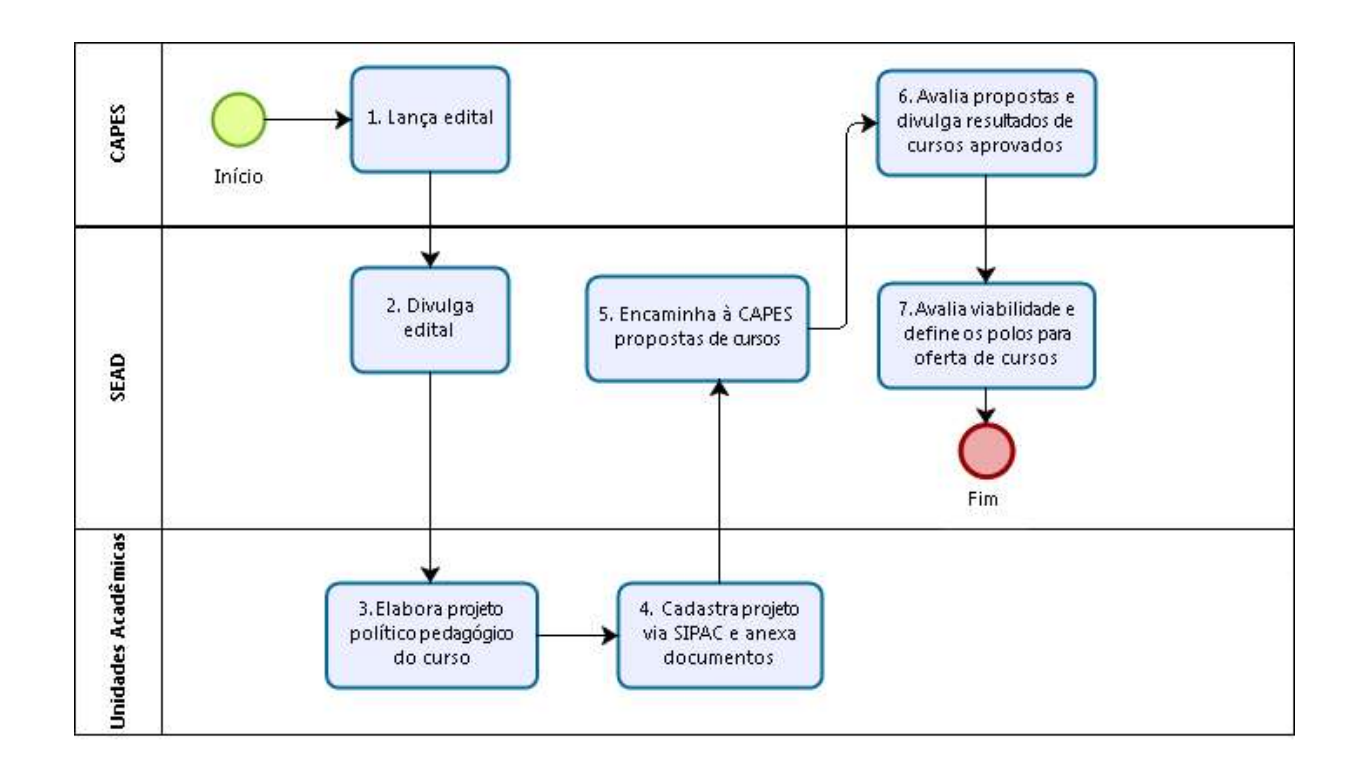

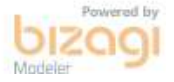

## VIII. CONTROLE DE REVISÕES

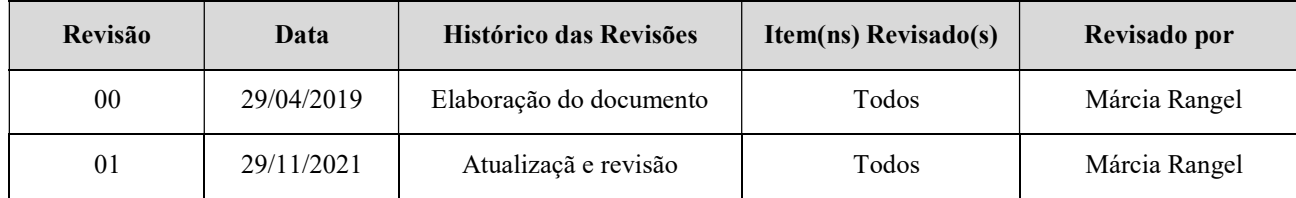

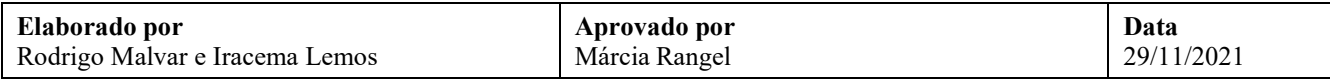

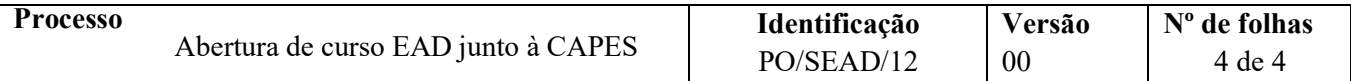